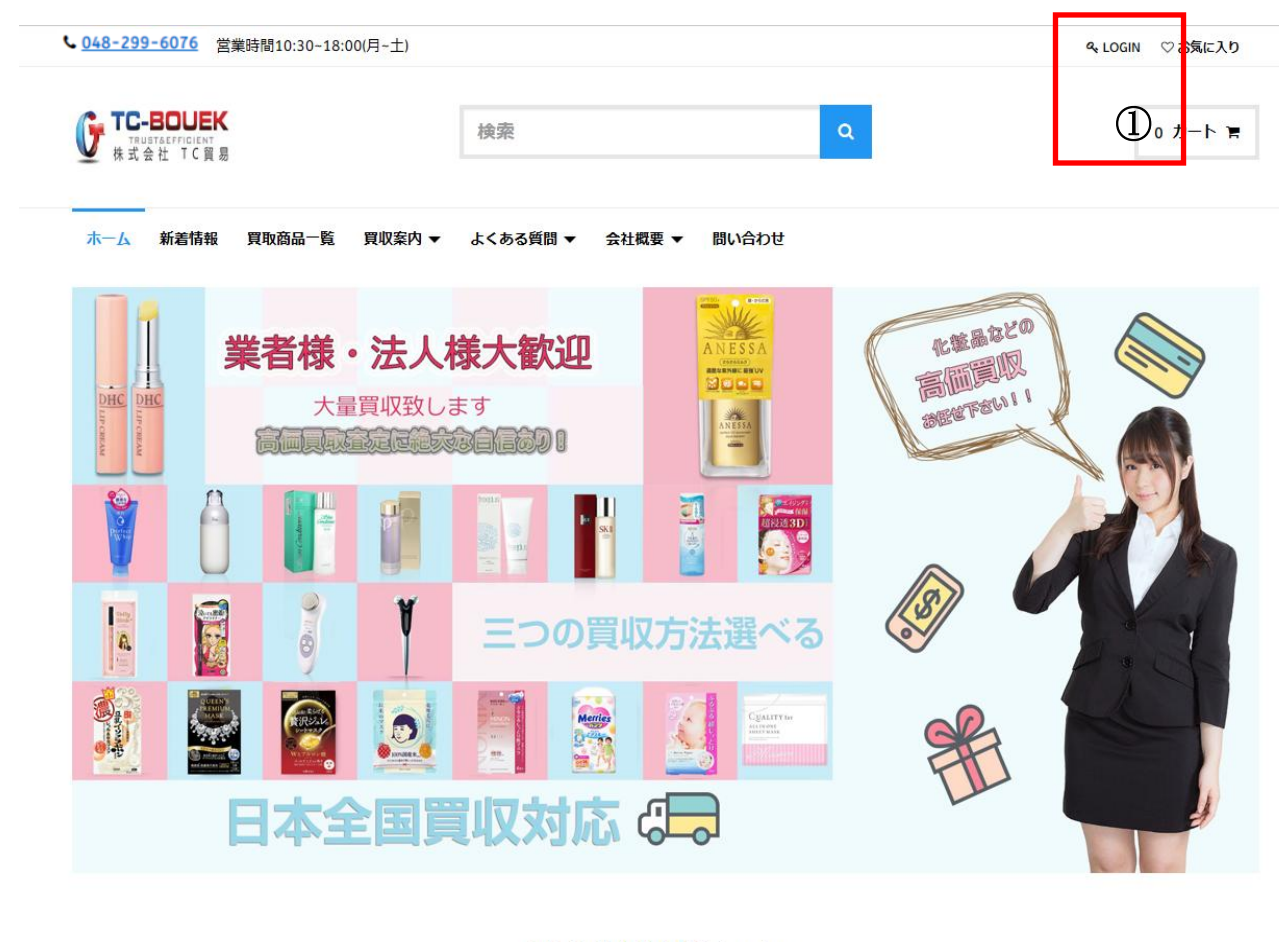

日用品買収お任せ下さい

 $\overline{a}$  (and  $\overline{b}$  and  $\overline{c}$  and  $\overline{c}$  and

①Google chrome や Windows10 より TC 貿易サイ トを開き LOGIN して下さい。 新規の方もこちらからになります。

※Google chrome や Windows10microsoft edgeで のログインをお勧めします。 IE ブラウザが古い場合サーバーがうまく開く ことが出来ない可能性があります。

L

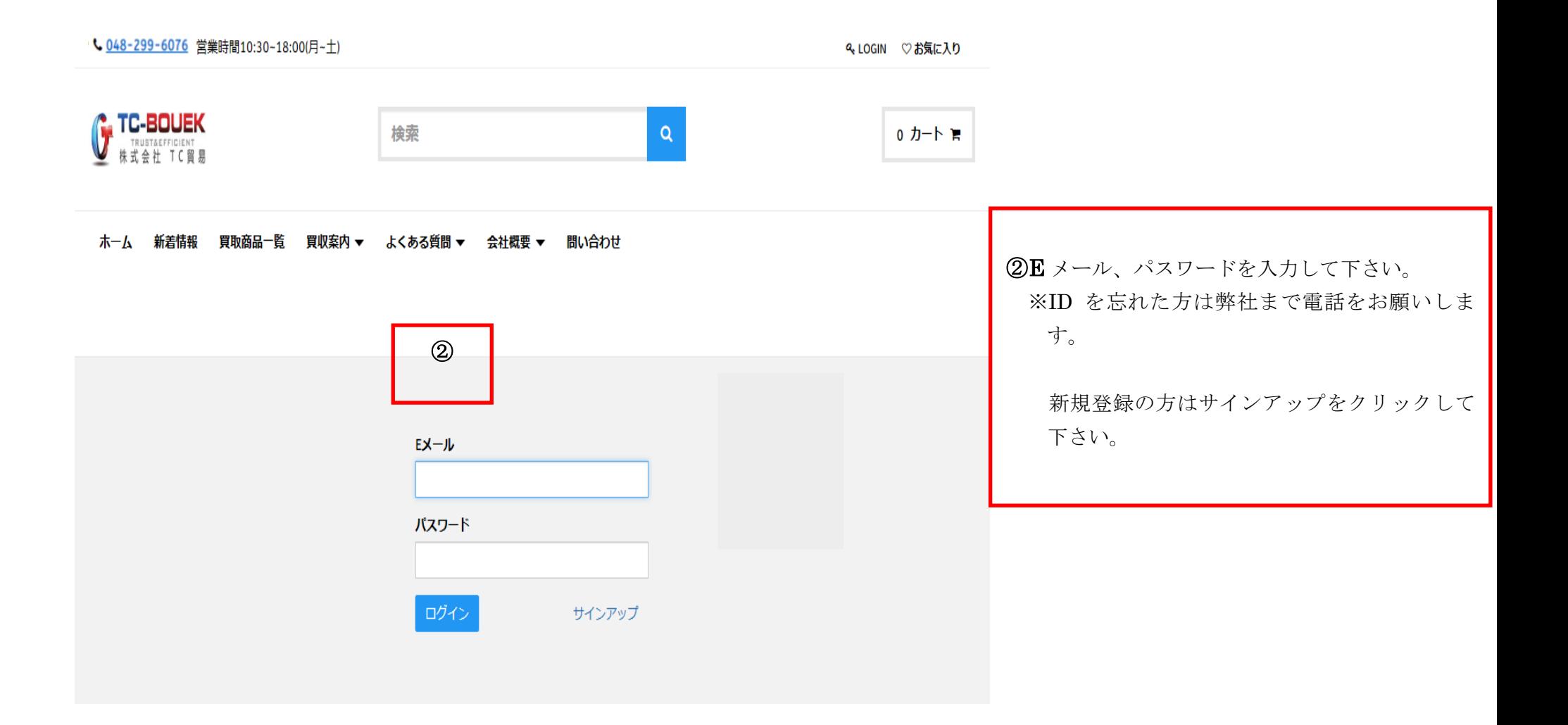

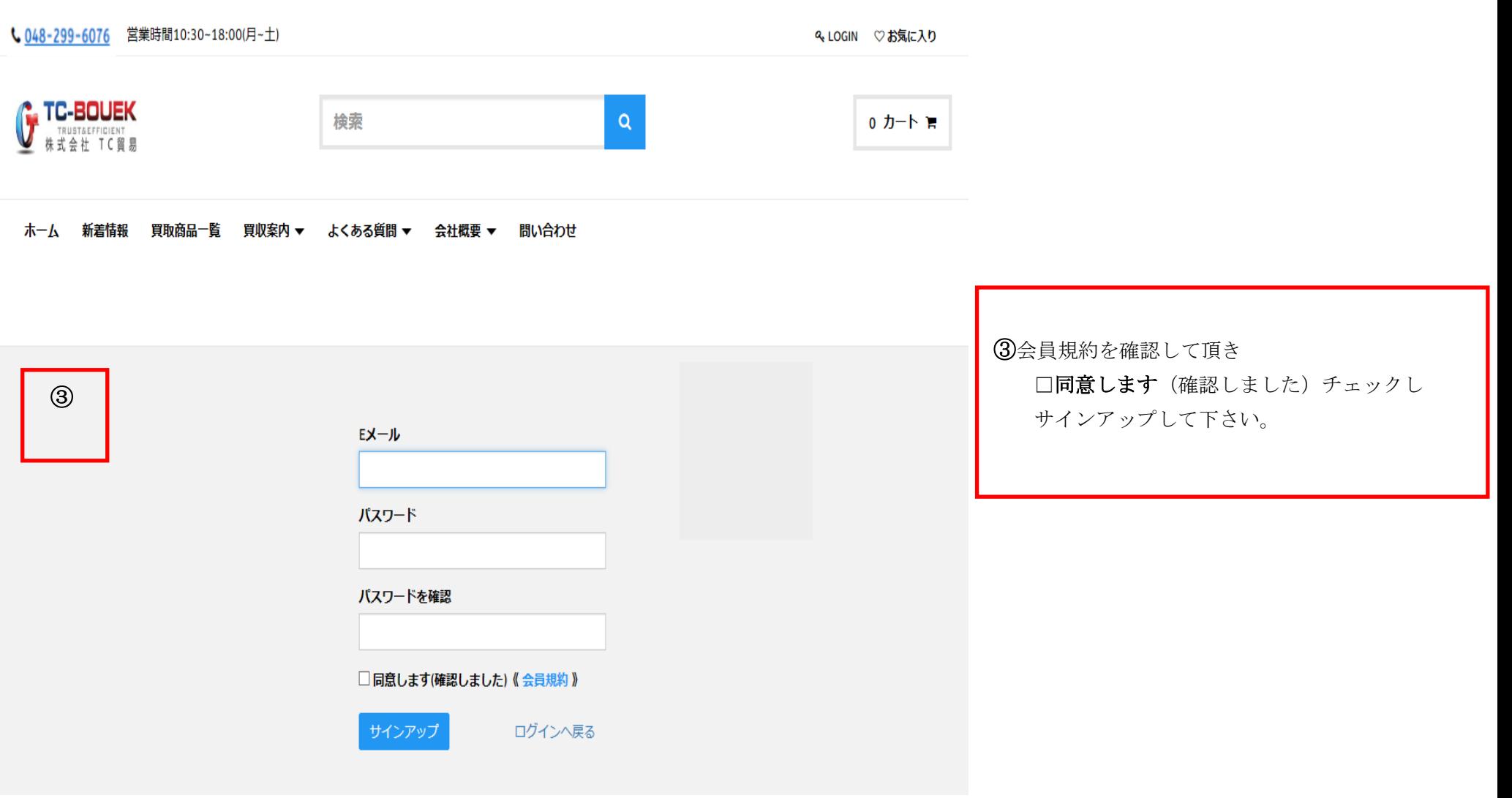

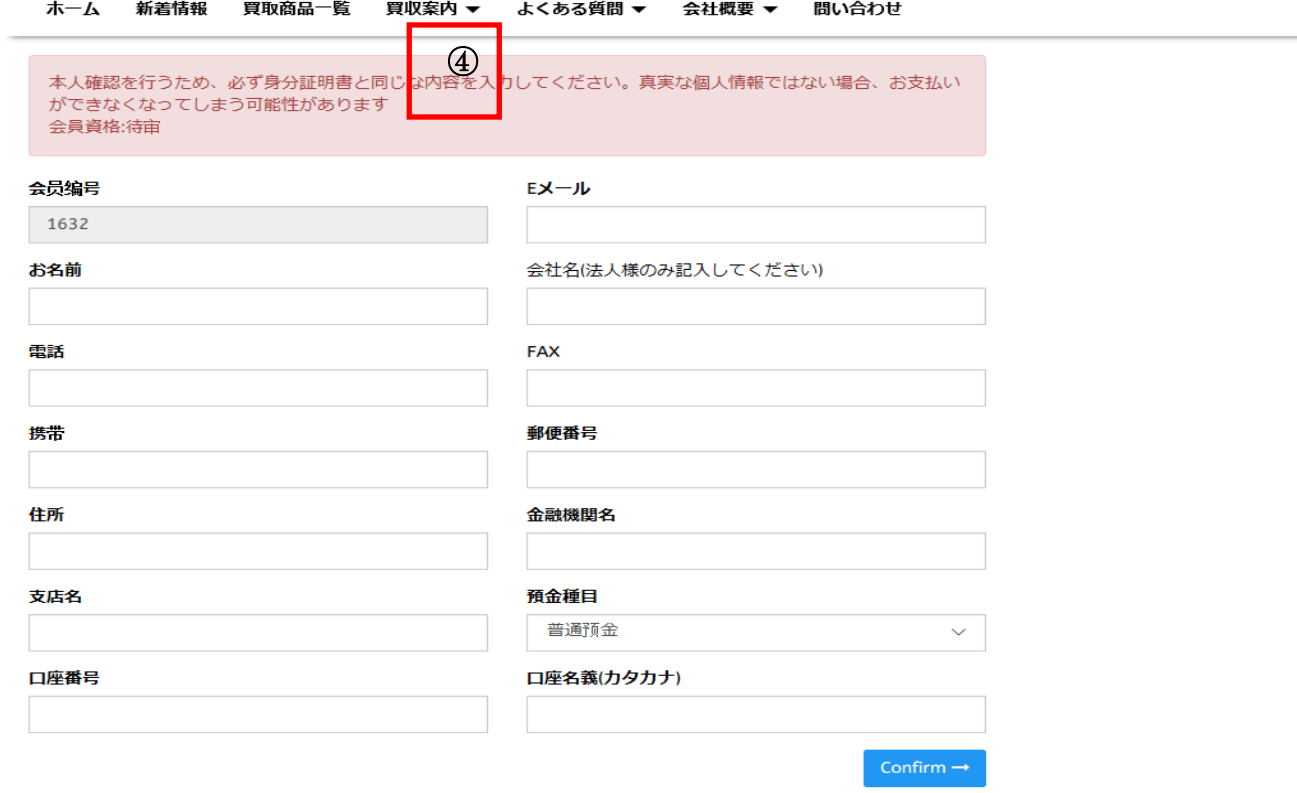

④ お客様会員情報を全て入力して下さい。 全て入力されていない場合は認証できません。 又、E メールを入力しますとお名前欄も E メ ールになりますが漢字でお名前の入力をお願 い致します。 ※法人の方は法人名を入力して下さい。

システム上お客様の登録に数日お時間を頂いております。

登録完了メールは 3 日以内に返信致します。

登録完了メールが届きましたら買取サイトをご利用頂けます。

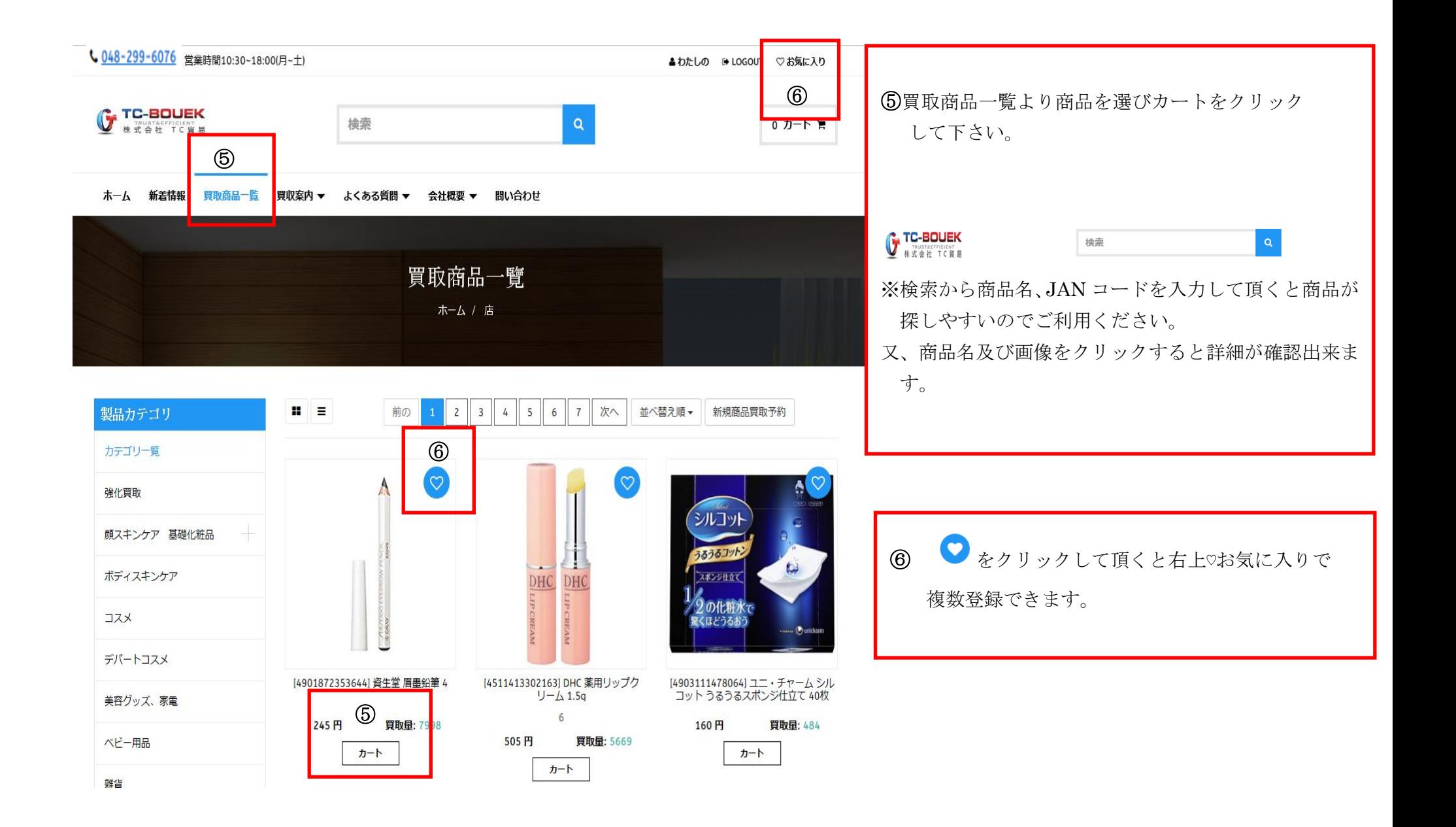

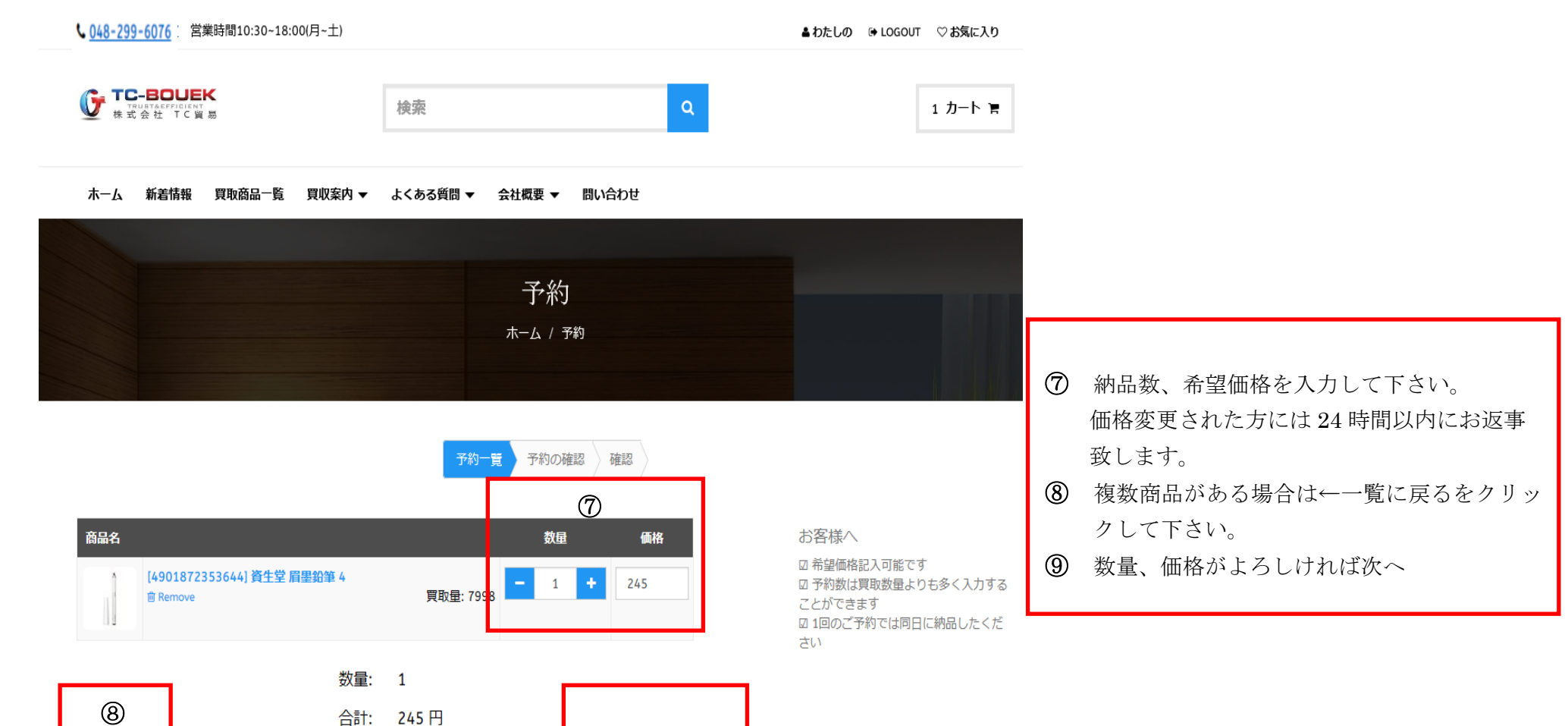

←一覧に戻る ■ 首消除力ート

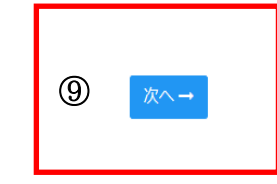

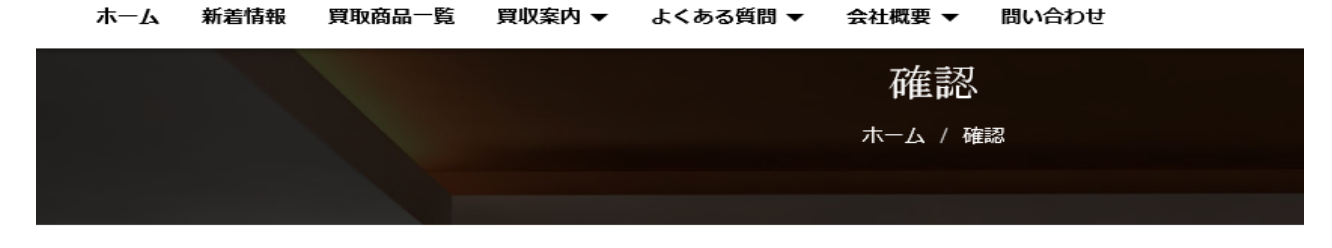

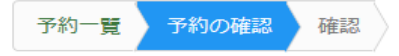

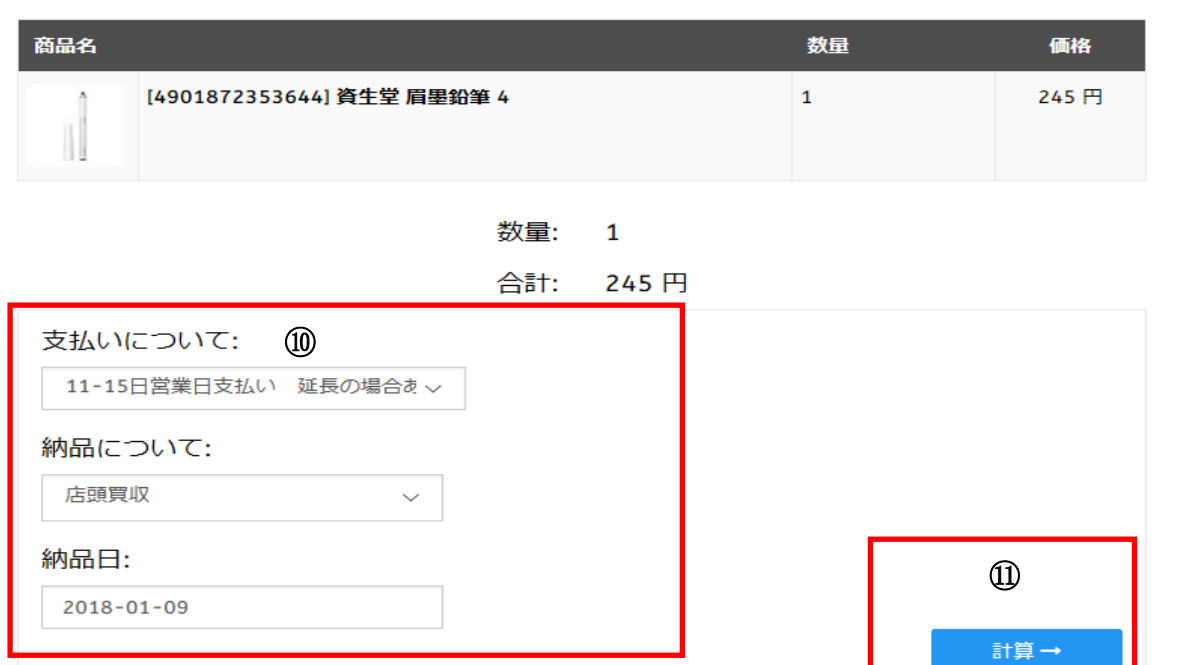

⑩支払いについて 納品について 納品日を選択 して下さい ⑪発注確認画面で数量、価格を再度確認して頂き計算

をクリックします。

# <sup>⑨</sup> 支払いについて 納品について 納品日を選択

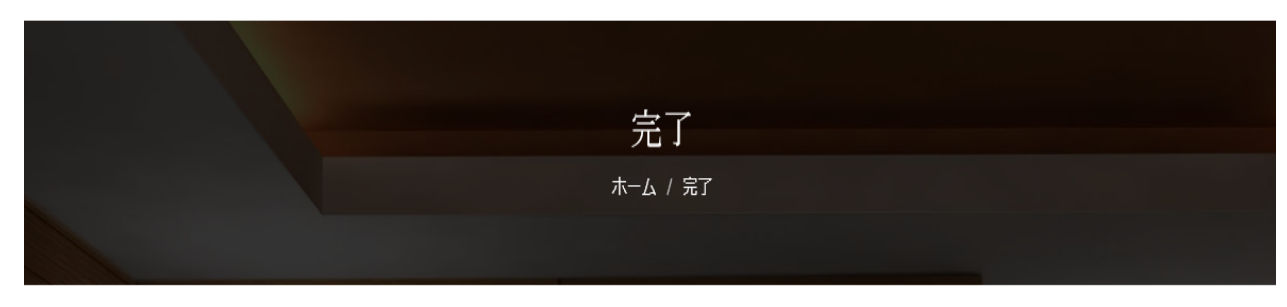

予約一覧 う予約の確認 確認

## ご予約ありがとうございます。 ⑫

注文詳細:

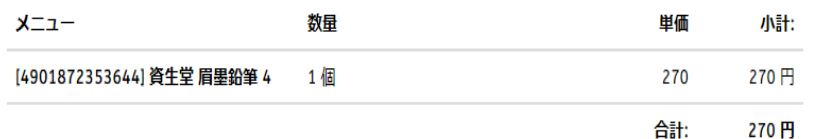

⑫

### お支払情報:

付款条款: 11-15日営業日支払い 延長の場合あり

合計: 270円

### 請求先:

株式会社 TC贸易 9 〒343-0856 埼玉県越谷市谷中町  $4 - 185 - 1$  $C_{048-972-5877}$ tcboueki@yahoo.co.jp

### 出荷先:

株式会社 TC贸易 9 〒343-0856 埼玉県越谷市谷中町  $4 - 185 - 1$  $048 - 972 - 5877$ 

⑫ 見積り予約が完了しました。 こちらは見積り予約になります。

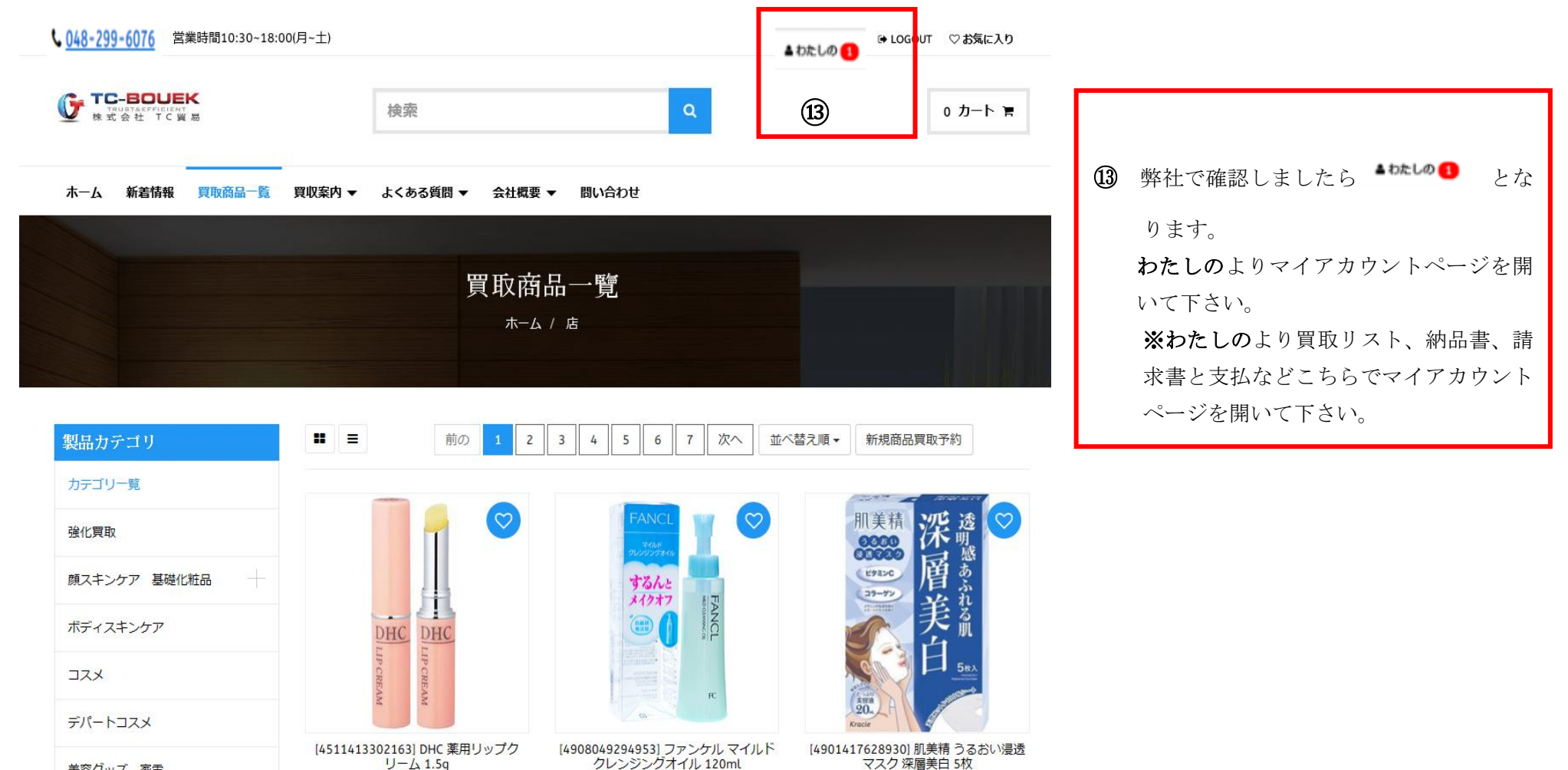

 $1J - \Delta 1.5q$  $6\overline{6}$ 505円

カート

美容グッズ、家電

ベビー用品

雜貨

**買取量: 4066** 1350円

クレンジングオイル 120ml 元箱のみ **買取量: 2999** 

カート

カート

**買取量: 2981** 

490円

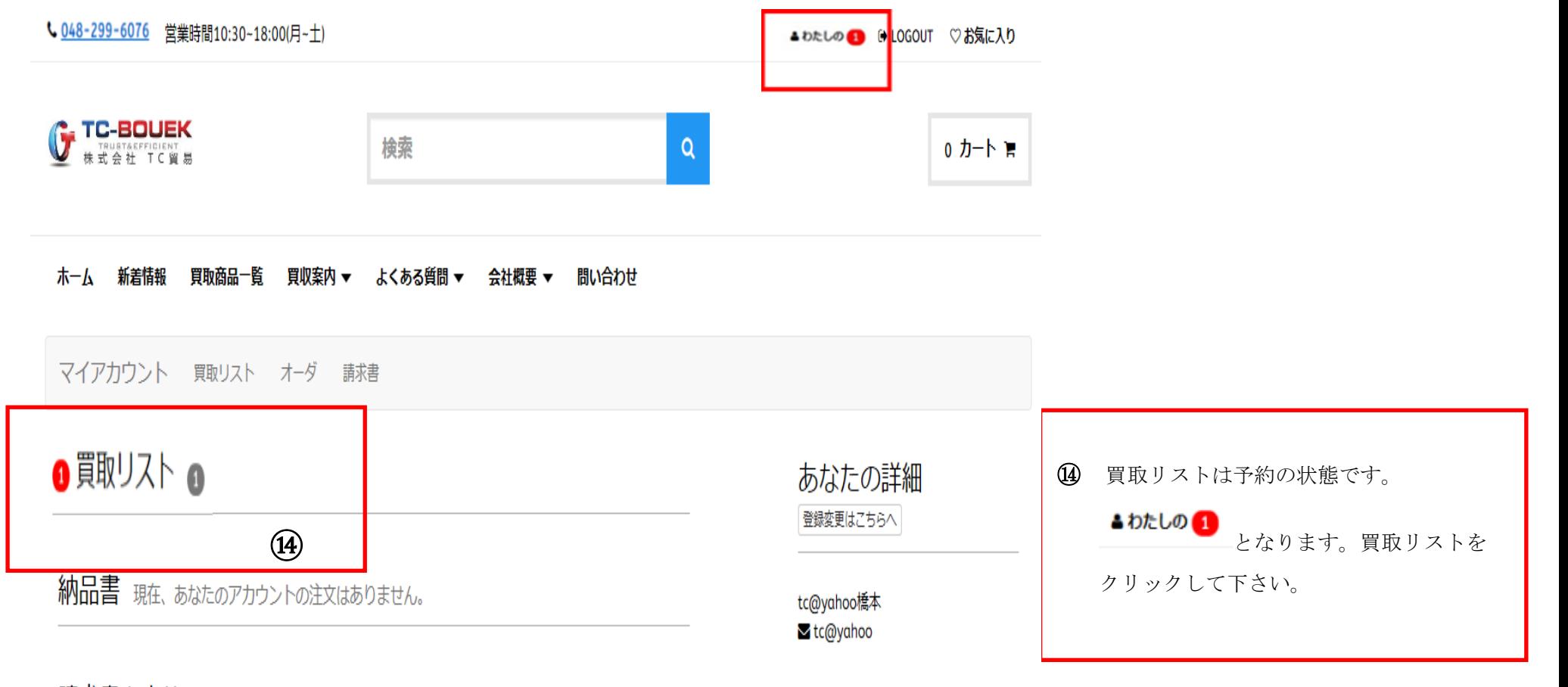

請求書と支払 現在、お客様のアカウントには請求書がありません。

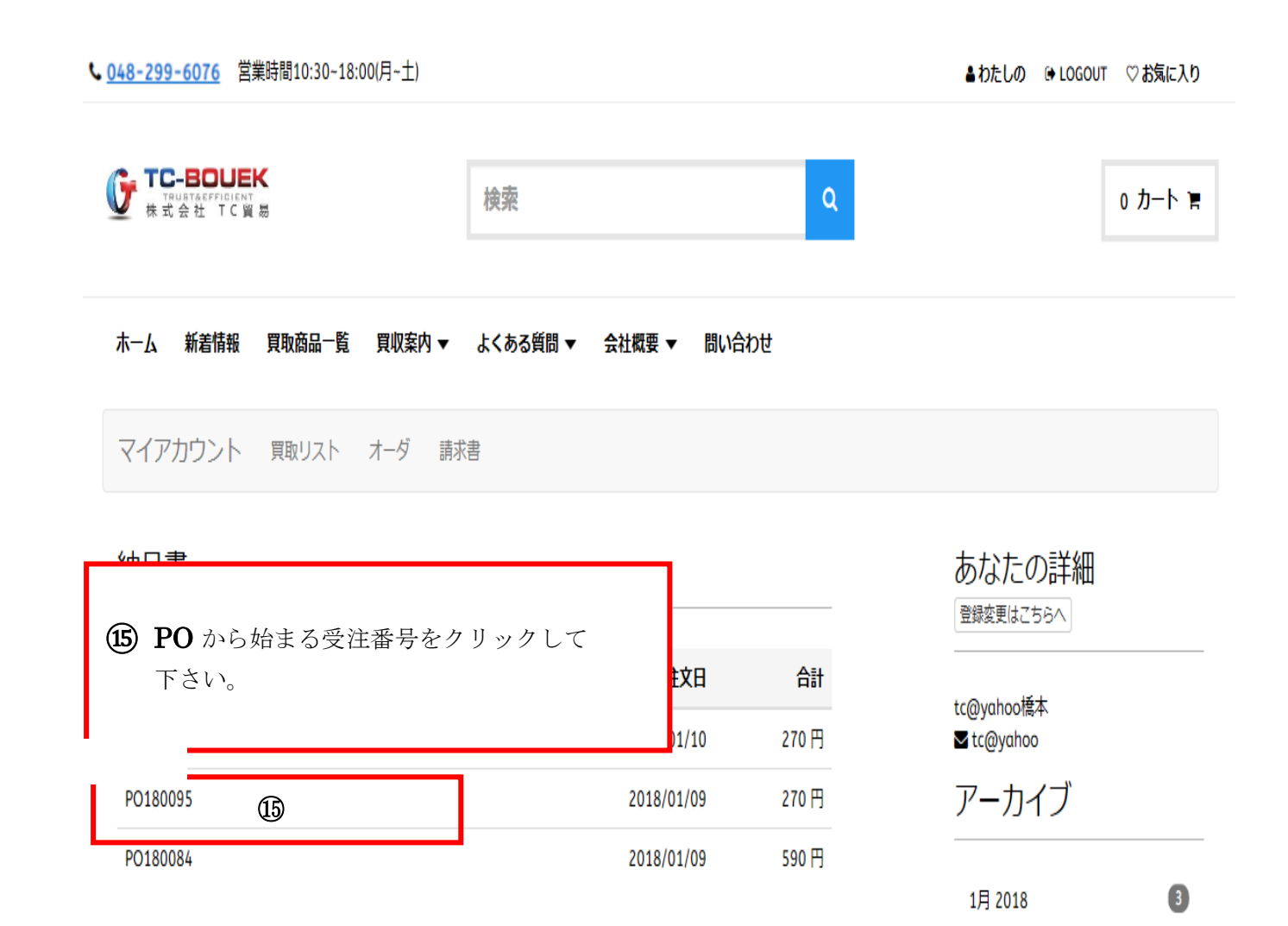

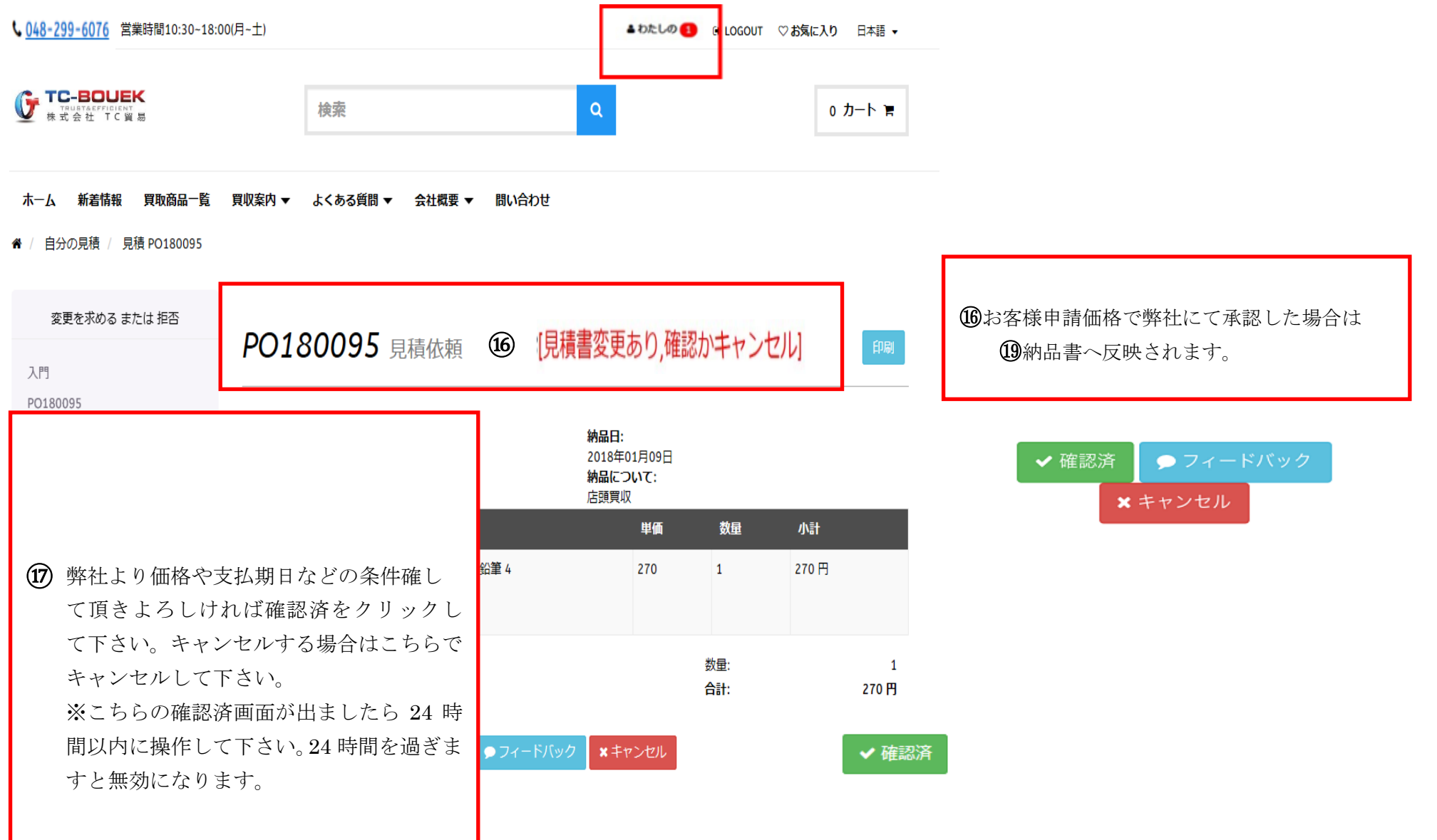

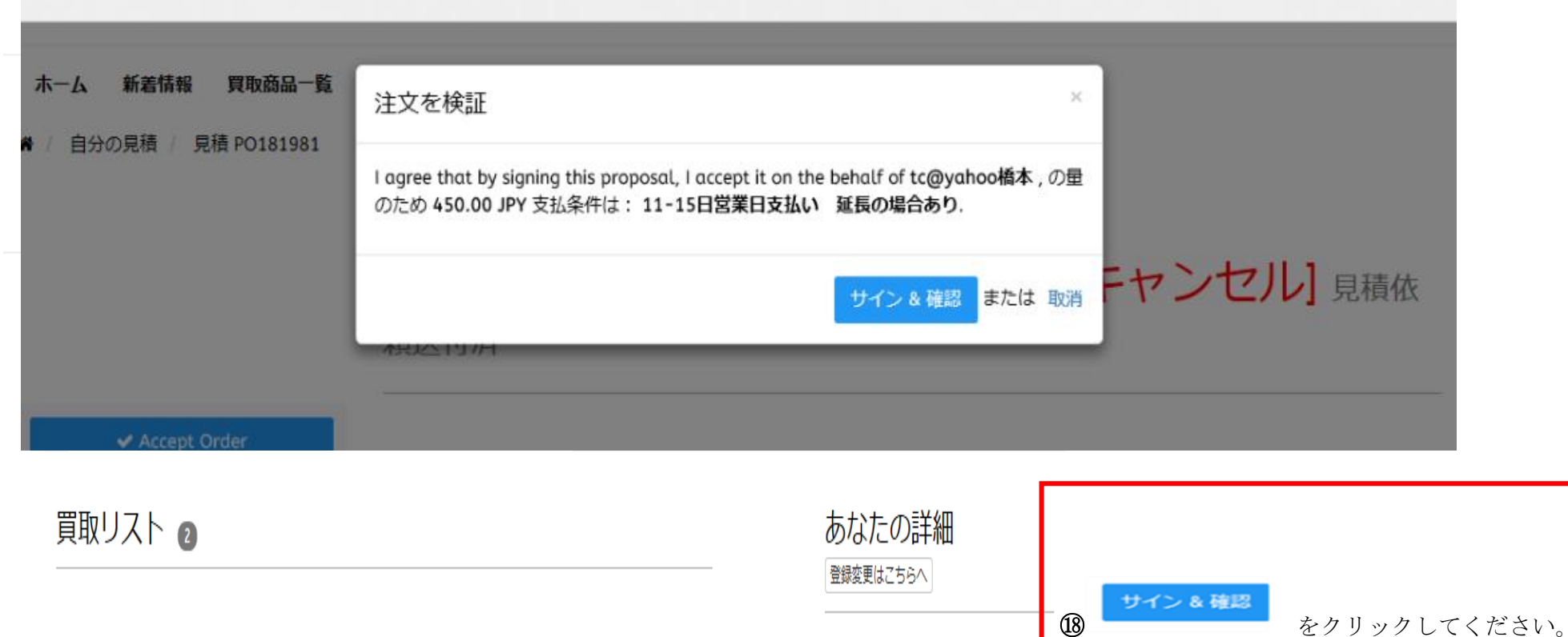

納品書 ❶

# tc@yahoo橋本 **√**tc@yahoo

# 請求書と支払 現在、お客様のアカウントには請求書がありません。

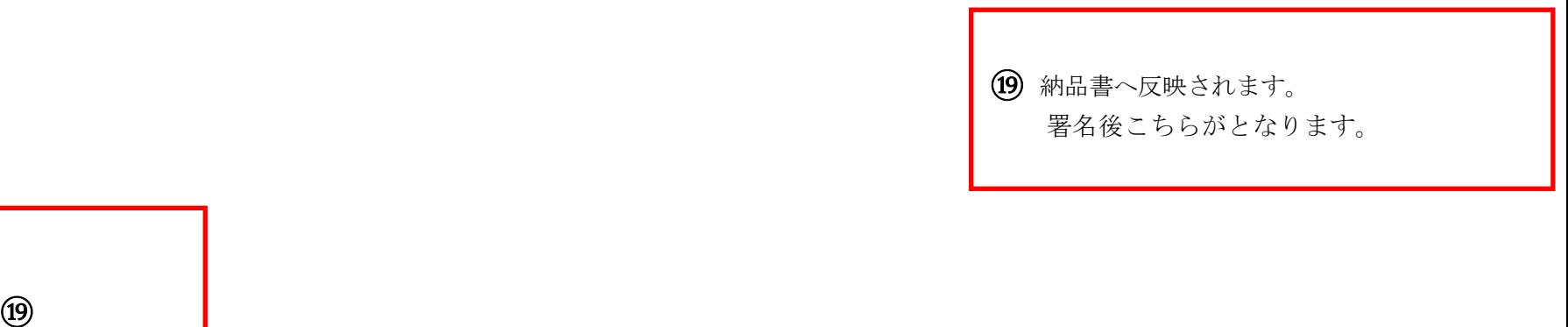

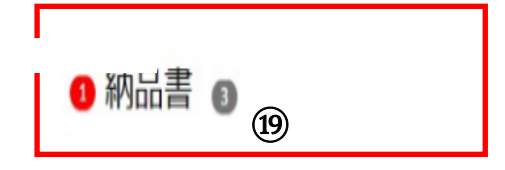

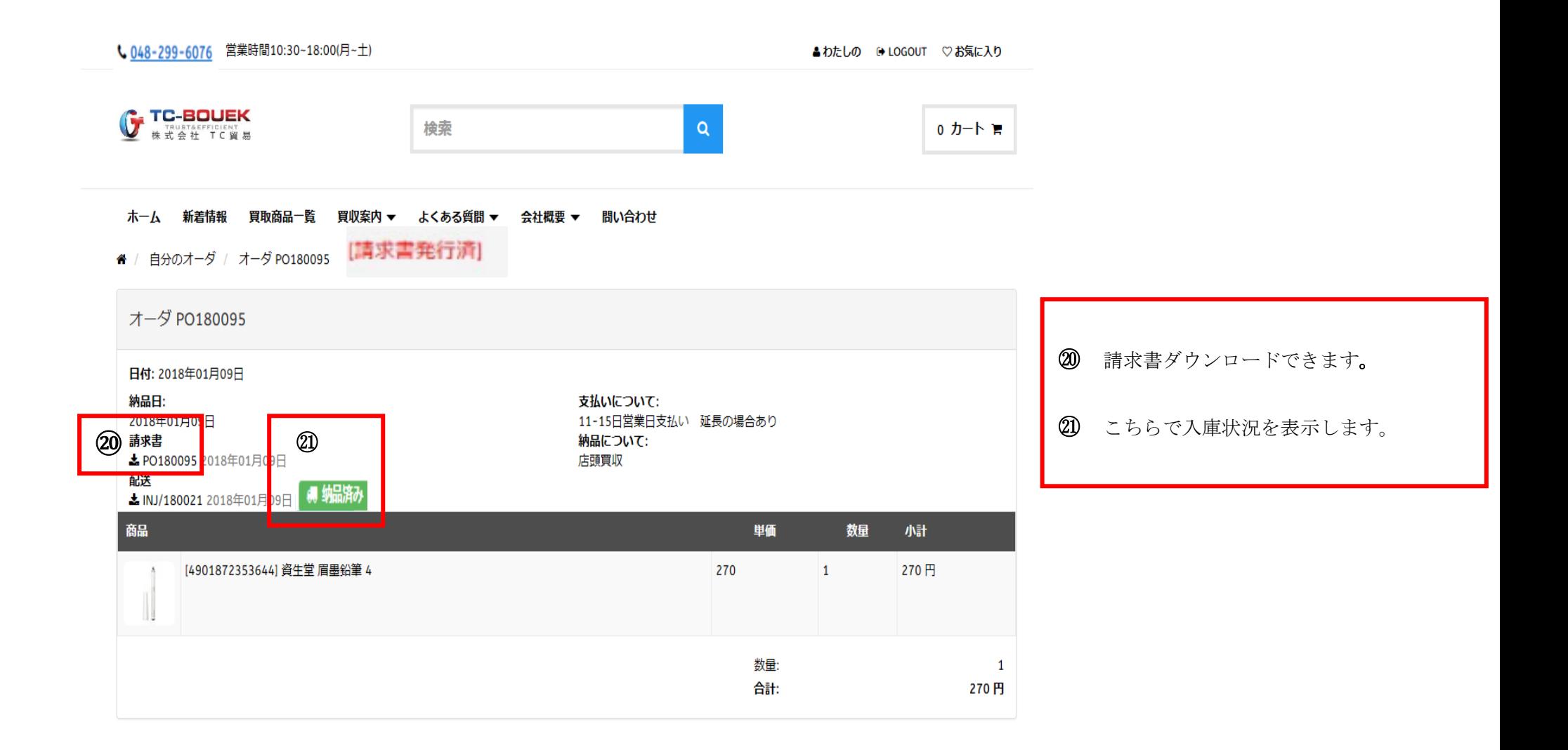

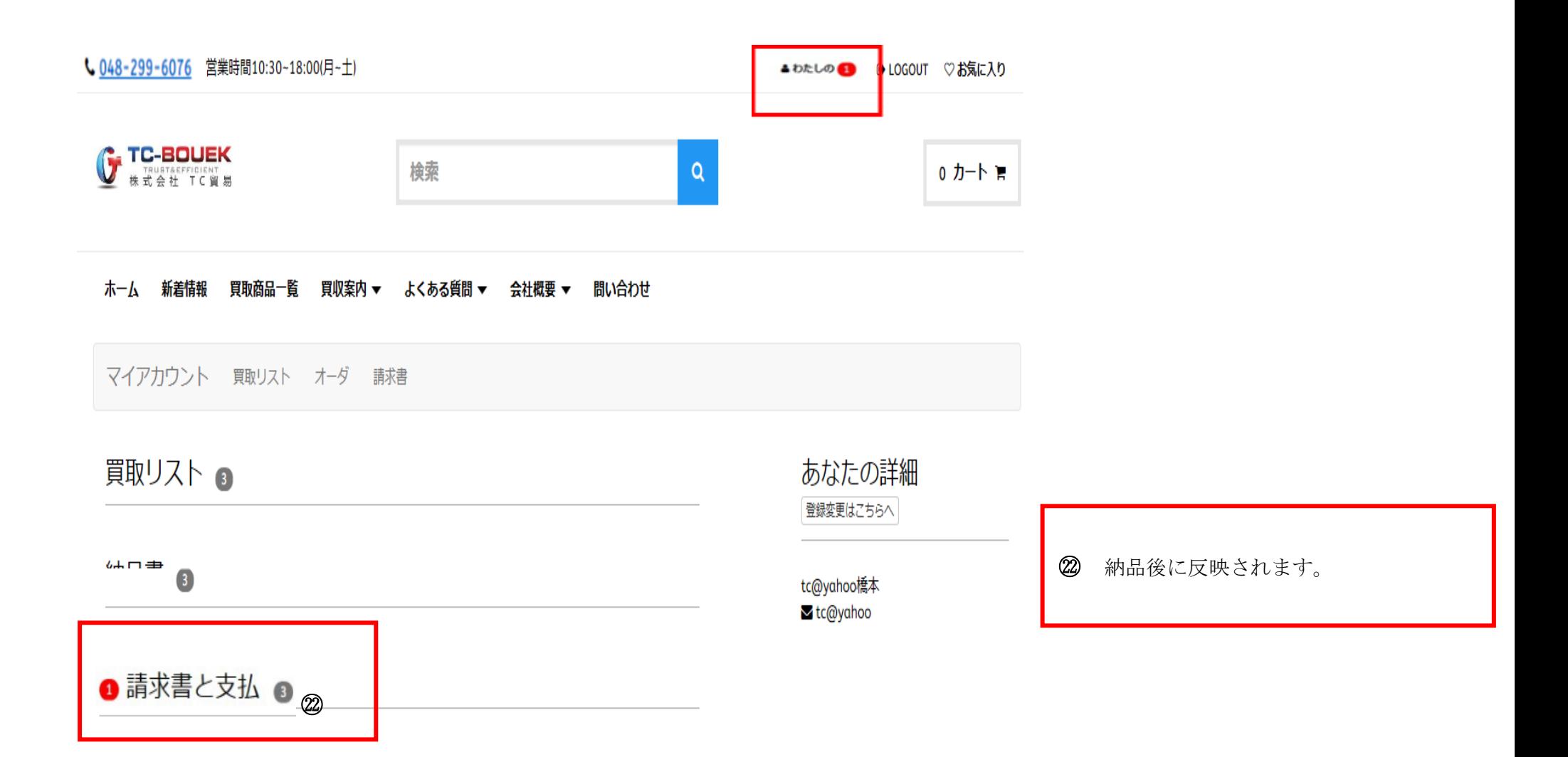

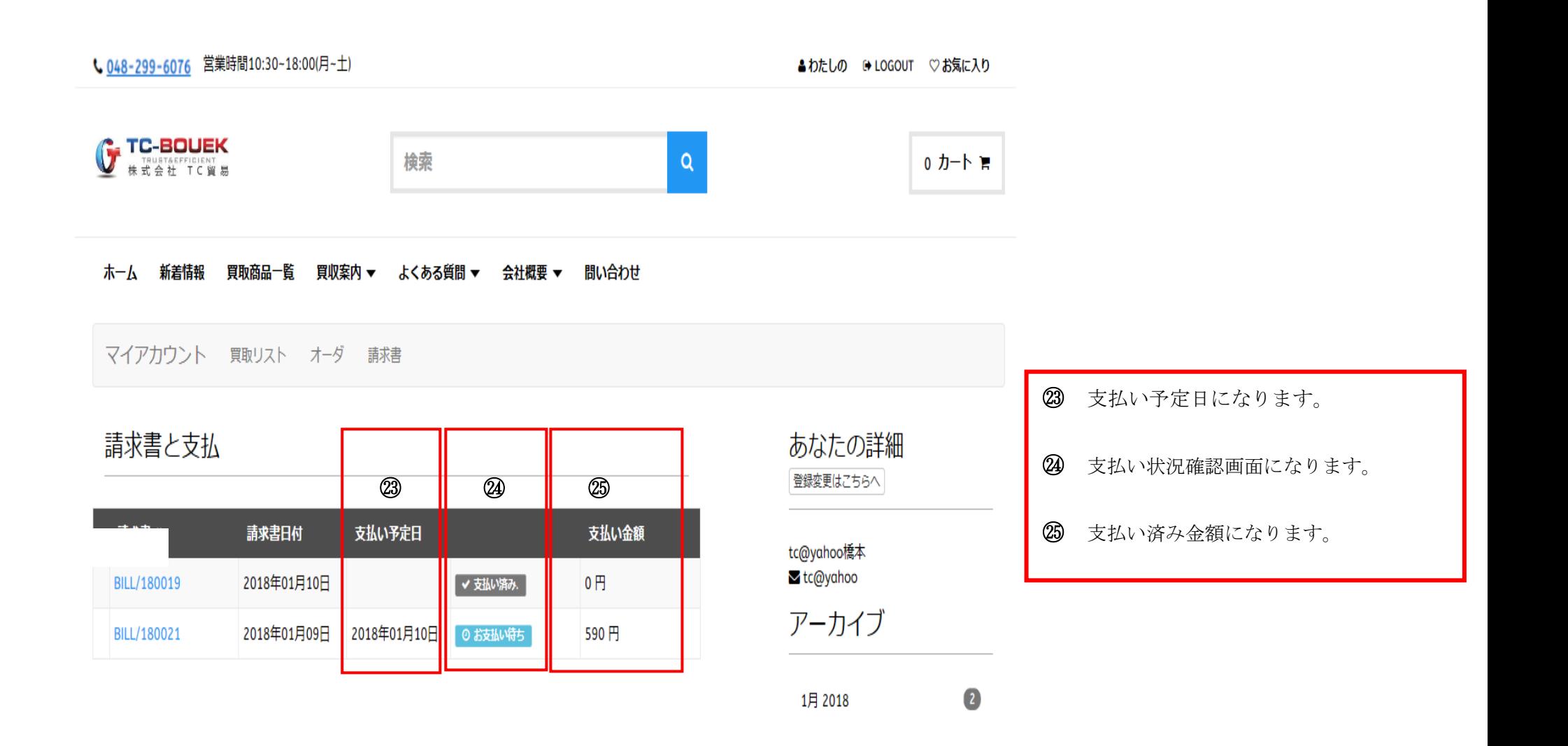